## 37812 351071 21/03/2024

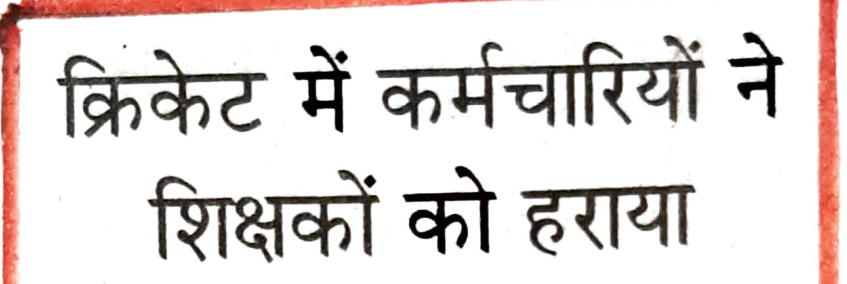

## संवाद न्यूज एजेंसी

अंबाला। गांधी मेमोरियल नेशनल कॉलेज में शिक्षक और गैर शिक्षक कर्मचारियों के बीच क्रिकेट मैच हुआ।

प्राचार्य ने बताया कि इस मैत्रीपूर्ण क्रिकेट मैच के आयोजन का मुख्य उदुदेश्य शिक्षक और गैर शिक्षक कर्मचारियों के बीच मित्रता को बढ़ावां देना, उनमें आत्मविश्वास को बढ़ाना और टीमवर्क को बढ़ावा देना है।

कॉलेज के खेल विभागाध्यक्ष, डॉ ब्रजेश ने बताया कि इस मैच में कॉलेज के विभिन्न विभागों के सभी स्टाफ सदस्यों एवं गैर सरकारी सदस्यों को एक साथ मिलकर **मैदान में उतरने का सुनहरा** अवसर प्राप्त हुआ है। क्रिकेट मैच में नॉन टीचिंग कर्मचारियों ने जीत हासिल की। इस क्रिकेट मैच में मैन ऑफ द मैच का खिताब 59 रन बनाकर अंकित सैनी ने प्राप्त किया। संवाद